## <span id="page-0-0"></span>Package 'ROI.models.globalOptTests'

August 29, 2020

Type Package

Title 'ROI' Optimization Problems Based on 'globalOptTests'

Version 1.1-1

Author Florian Schwendinger [aut, cre]

Maintainer Florian Schwendinger <FlorianSchwendinger@gmx.at>

Description A collection of non-linear optimization problems with box bounds transformed into 'ROI' optimization problems. This package provides a wrapper around the 'globalOptTests' which provides a collection of global optimization problems. More information can be found in the 'README' file.

**Imports** ROI  $(>= 0.3-0)$ , globalOptTests

Suggests Rglpk  $(>= 0.6-2)$ 

License GPL-3

RoxygenNote 6.0.1

NeedsCompilation no

Repository CRAN

Date/Publication 2020-08-29 19:10:08 UTC

### R topics documented:

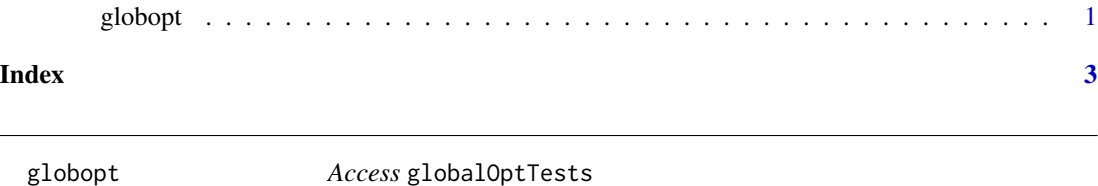

#### Description

Get one or more optimization problems, meta information or a listing of the available globalOptTests problems.

#### Usage

```
globopt(x = c("all", "metainfo", "Ackleys", "AluffiPentini",
              "BeckerLago", "Bohachevsky1", "Bohachevsky2",
              "Branin", "Camel3", "Camel6", "CosMix2", "CosMix4",
              "DekkersAarts", "Easom", "EMichalewicz", "Expo",
              "GoldPrice", "Griewank", "Gulf", "Hartman3",
              "Hartman6", "Hosaki", "Kowalik", "LM1", "LM2n10",
              "LM2n5", "McCormic", "MeyerRoth", "MieleCantrell",
              "Modlangerman", "ModRosenbrock", "MultiGauss",
              "Neumaier2", "Neumaier3", "Paviani", "Periodic",
              "PowellQ", "PriceTransistor", "Rastrigin",
              "Rosenbrock", "Salomon", "Schaffer1", "Schaffer2",
              "Schubert", "Schwefel", "Shekel10", "Shekel5",
              "Shekel7", "Shekelfox5", "Wood", "Zeldasine10",
              "Zeldasine20"))
```
#### Arguments

x a character giving the names of the optimization problems to be returned, if x is "all" all available problems are returned, if x is the name of a single problem the given problem is returned. If  $x$  is missing a listing of all available problems is returned. If x is "metainfo" the meta information about the problems is returned.

#### Examples

```
## list all available MIPLIB-2010 problems
globopt()
## get all miplib problems
globopt("all")
## get a single problem
globopt("MieleCantrell")
## get the meta information
globopt("metainfo")
```
# <span id="page-2-0"></span>**Index**

globopt, 1